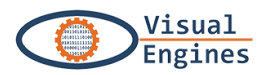

## Piano di lavoro per la creazione di una caccia

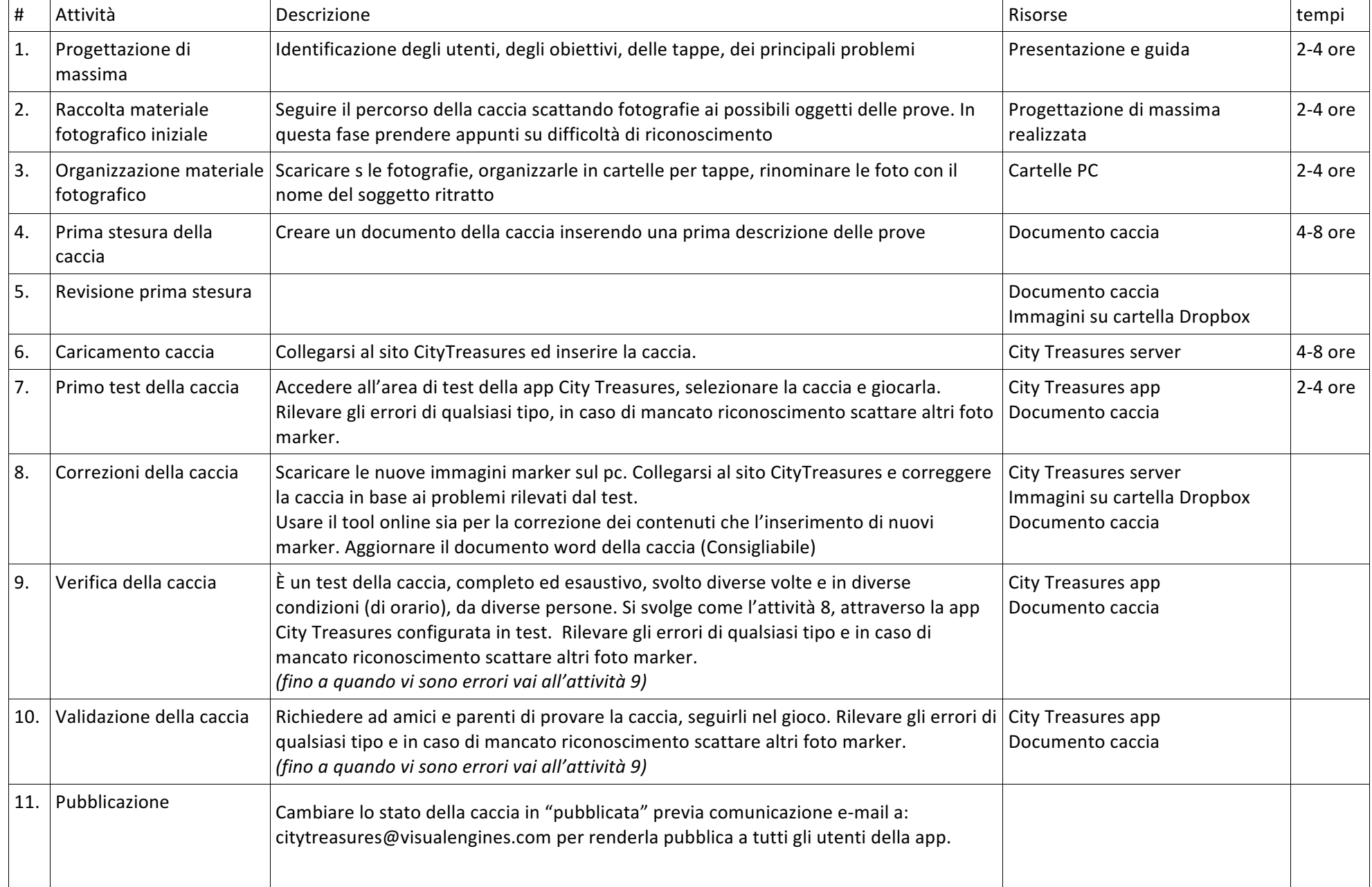

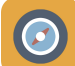

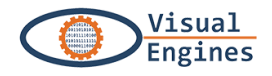

## Risorse

## *App*

## **City Treasures:**

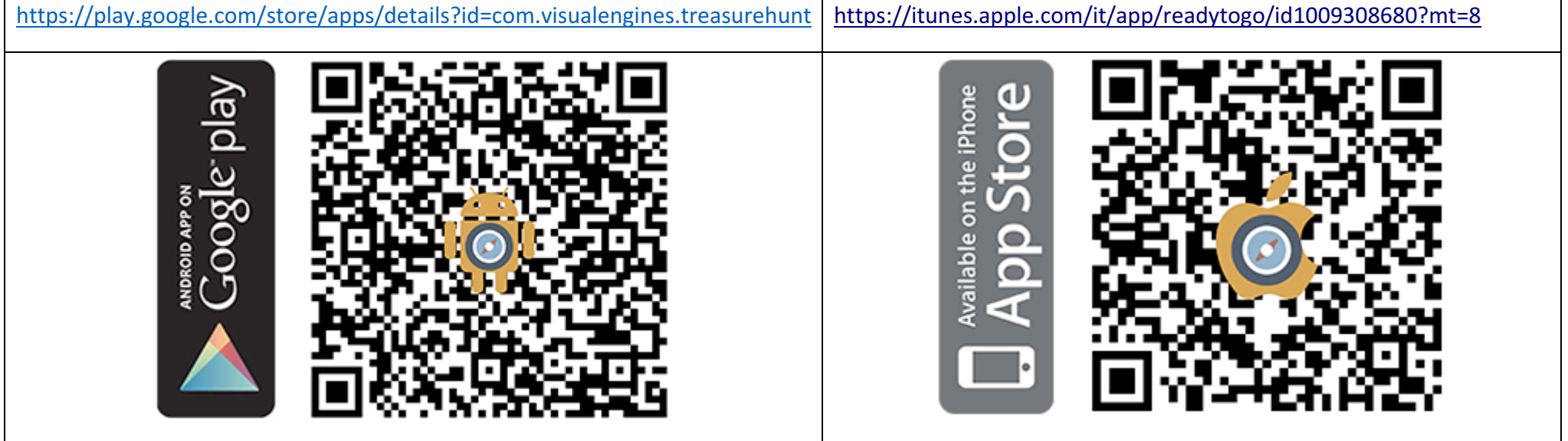

*Siti*

**Visual Engines:** http://www.visualengines.com/

City Treasures: https://citytreasures.visualengines.com/

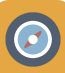